## Задача 1. Ход Иннокентия

Имя входного файла: input.txt Имя выходного файла: output.txt Ограничение по времени: 1 секунда Ограничение по памяти: 256 мегабайт

Иннокентий — настоящий мыслант гигысли, способен одновременно сыграть тысячу партий, и не проиграть ни одну от детского мата, ведь он всегда играет белыми.

Иннокентий только начал учиться играть в шахматы. Чтобы натренировать понимание ходов фигур и стратегию игры его учитель предложил одно простое упражнение.

Иннокентий ходит специальной фигурой. Фигура может сходить на любую из четырех смежных по стороне клеток, либо на любую клетку вертикали  $E$ , но при условии, что она стоит на этой вертикали или на смежных с ней вертикалях  $D$  и  $F$ . Важно заметить, что фигура обязательно должна сходить, т.е. она не может остаться на первоначальной клетке.

Ученику хочется превзойти мастера, а для этого ему нужно быстро отвечать на вопрос — в какое количество клеток может попасть фигура за один ход. Чтобы также быстро проверять ответы Иннокентия, его учитель просит вас написать программу.

#### Формат входных данных

В первой строке входного файла записаны два целых числа  $N$  и  $M$  — размеры шахматной доски, где  $N$  — число горизонталей, а  $M$  — вертикалей, соответственно  $(8\,\leqslant\,N\,\leqslant\,1000,$  $8 \leqslant M \leqslant 1000$ .

Во второй строке входного файла записаны два числа  $x, y$  — позиция удивительной фигуры  $(1 \leq x \leq N, 1 \leq y \leq M)$ .

#### Формат выходных данных

В выходной файл необходимо вывести одно целое число — количество клеток, в которые фигура может попасть за один ход.

#### Система оценки

За каждый пройденный тест начисляется 4 балла.

### Примеры

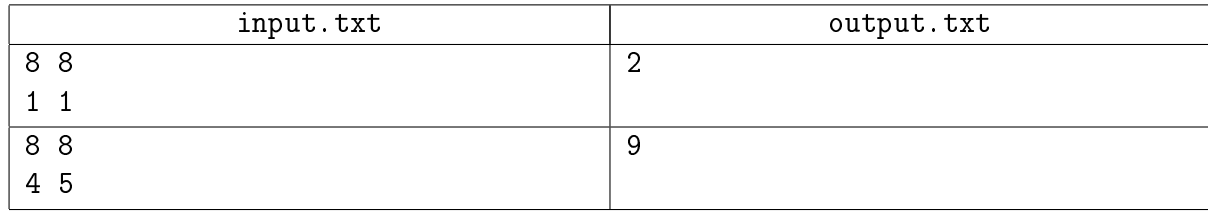

#### Замечание

Вертикалям **D**, **E** и **F** соответствуют номера 4, 5 и 6.

Клетки, на которые фигура во втором тесте может попасть за один ход, изображены на рисунке:

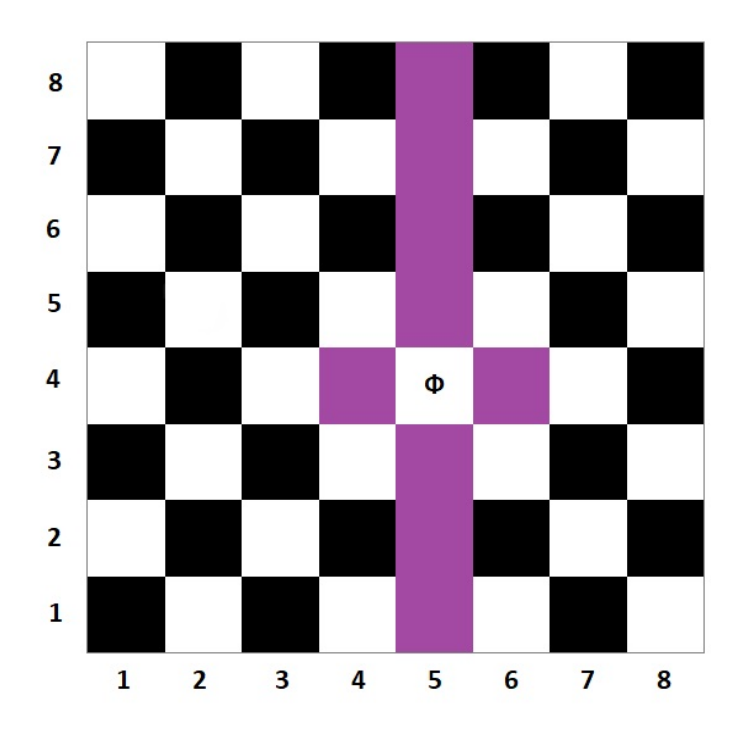

# Задача 2. Пирожки

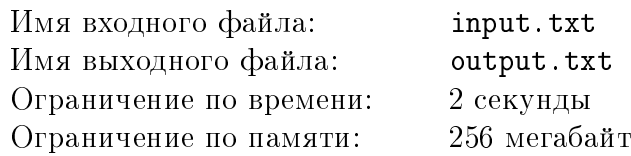

— Положили тебе пирожки с капустой, картошкой, мясом и гвозди.  $-3a$ чем? —  $\mathcal{I}$ ообедать.

- $A$  гвозди?
- $-$  Так вот же они!

Борис решил быстро перекусить между занятиями и зашёл в столовую. В столовой, как всегда, продавали его любимые пирожки. Но в этот раз все пирожки с разными начинками оказались на одном подносе, а отличить их между собой невозможно.

Сразу же в голову Бориса пришла задача — какое минимальное количество пирожков нужно съесть, чтобы гарантированно попробовать все их виды. Чтобы эту задачу точно можно было решить, Борис узнал у повара и кассира, сколько пирожков каждого типа лежит на подносе.

Вам он предлагает за пирожок с полки помочь ему узнать ответ на задачу.

## Формат входных данных

Первая строка входного файла содержит одно целое число  $T$  – количество тестов в задаче.

Оставшиеся данные во входном файле состоят из T блоков, каждый ровно по две строки. В первой строке блока записано число  $K_i$  — количество видов пирожков  $(1 \leq i \leq T, 1 \leq K_i \leq 10^6).$ 

Во второй строке блока содержится  $K_i$  чисел  $a_{ij}$ , разделенных пробелом – количество испеченных пирожков определенного типа  $(1\leqslant a_{ij}\leqslant 10^9,\; 1\leqslant j\leqslant K_i).$ 

Гарантируется, что сумма  $K_i$  по всем  $i$  не превосходит  $10^6.$ 

### Формат выходных данных

В выходной файл необходимо вывести  $T$  целых чисел, по одному на строке — минимальное количество пирожков которое нужно съесть, чтобы гарантированно попробовать все их виды.

#### Система оценки

Баллы за каждую подзадачу начисляются только в случае, если все тесты для этой подзадачи и необходимых подзадач успешно пройдены.

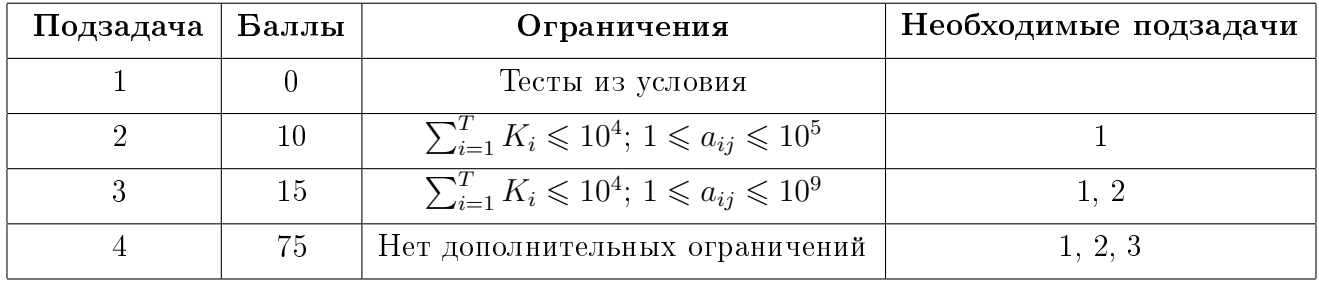

#### Всесибирская открытая олимпиада школьников по информатике Отборочный очный этап, 7-8 классы, 27 ноября 2022 г.

### Пример

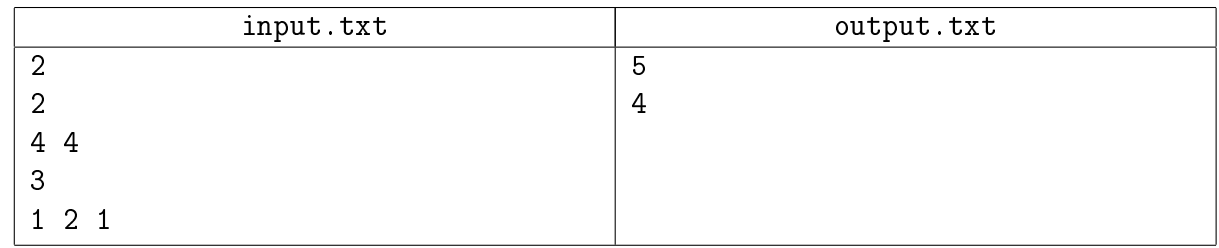

## Задача 3. Просто сложение

Имя входного файла: input.txt Имя выходного файла: output.txt Ограничение по времени: 1 секунда Ограничение по памяти: 256 мегабайт

Ноль, целковый, полушка, четвертушка, осьмушка, пудовичок, медячок, серебрячок, золотничок, девятичок, десятичок.

> — Юрий Степанович Рыбников, Счёт древних русов

Степан Юрьевич, ученик выдающегося Юрия Степановича, решил на основе счета древних русов разработать систему сложения современных русов, дабы ускорить вычисления в существующих математических моделях. Сказано — сделано. И вот перед ним на столе лежит лист бумаги, на котором написана таблица суммирования новой системы. Осталось только научить компьютер складывать числа согласно этим правилам, и...

В программу закралась ошибка, и подсчет выполняется неправильно, ставя под угрозу результаты тысяч экспериментов. Нужно срочно что-то делать. Помогите Степану Юрьевичу написать новую программу, которая не будет допускать ошибок в вычислениях.

Сложение современных русов работает следующим образом. Пусть складываются два числа. Числа записаны в десятичной системе счисления. Процесс вычисления соответствует правилам вычисления чисел «в столбик».

- Числа выравниваются по младшим разрядам.
- Если числа имеют одинаковую длину, то результирующее число тоже будет иметь такую же длину, а в каждом разряде будет записана цифра из заданной таблицы, которая определяется так: если в первом числе в  $k$ -м разряде находится цифра, равная  $i$ , а во втором числе в этом же  $k$ -м разряде записана цифра, равная  $j$ , то в  $k$ -й разряд результата будет записана цифра, которая находится на пересечении  $i$ -ой строки и  $j$ -го столбца таблицы  $(0 \leq i, j \leq 9)$ .
- В случае, если длины чисел различные, то в число меньшей длины слева от значащих цифр вместо ведущих нулей дописывается специальная цифра '@'. Правила сложения десятичных цифр со специальной цифрой тоже задаются табличкой.
- Правило сложения двух цифр '@' не определено

Ваша задача — вывести сумму двух заданных чисел.

#### Формат входных данных

В первых десяти строках входного файла записано по 10 цифр через пробел — таблица, разработанная Степаном Юрьевичем.

Сначала описываются правила сложения с 0 из первого числа, далее с 1 и так далее до 9. В следующих двух строках задано по 10 цифр — результаты сложения цифры '@' из первого числа с десятичной цифрой из второго и, соответственно, результаты сложения десятичной цифры из первого числа с цифрой '@' из второго.

В следующей строке задано целое число  $Q-$  количество заданий  $(Q\leqslant 10^3).$ 

Далее в  $Q$  строках заданы по два целых неотрицательных числа, которые нужно сложить. Длина каждого числа не превышает  $10^3$  символов.

#### Формат выходных данных

В выходной файл нужно вывести Q строк, содержащих по одному числу – результату сложения соответствующей пары чисел.

#### Система оценки

Баллы за каждую подзадачу начисляются только в случае, если все тесты для этой подзадачи и необходимых подзадач успешно пройдены.

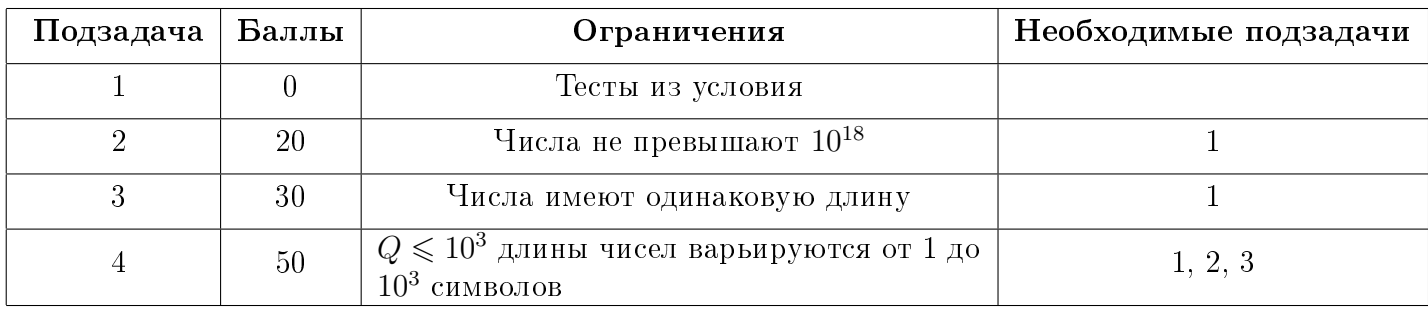

Всесибирская открытая олимпиада школьников по информатике Отборочный очный этап, 7-8 классы, 27 ноября 2022 г.

## Примеры

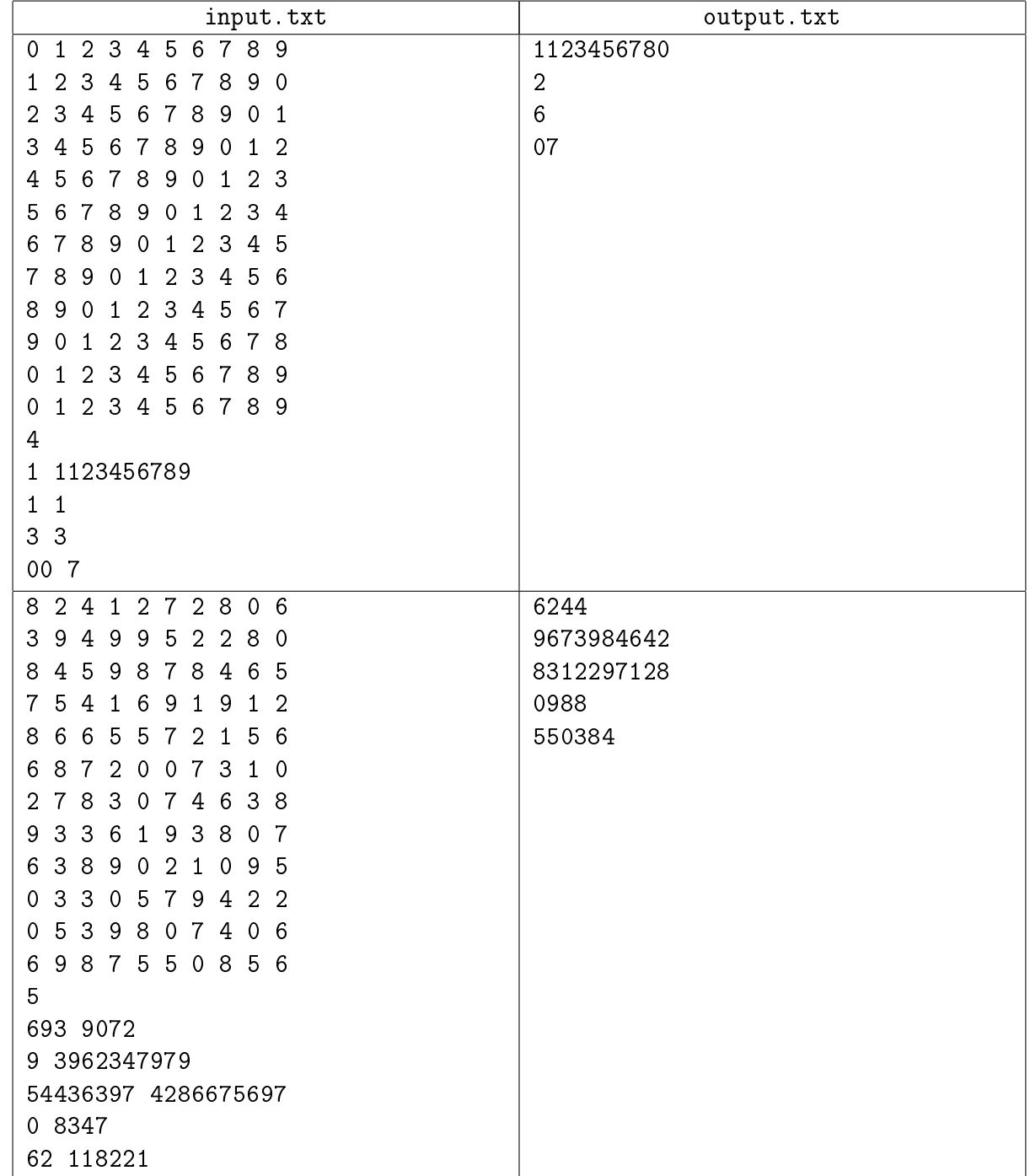

# Задача 4. Поиск «суфлёра»

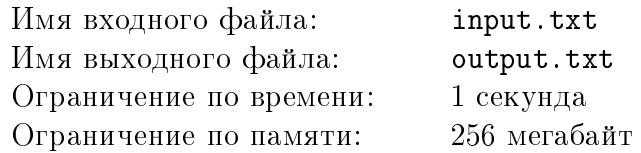

Учитель математики Семён Владимирович в конце каждой четверти устраивает своим ученикам устный экзамен. Не секрет, что существуют неблагоразумные личности, прибегающие к различным хитростям, чтобы сдать экзамены с меньшими усилиями.

Семён Владимирович подозревает, что его ученикам помогает сдавать экзамен некий «суфлер», который пытается подорвать учебный процесс, и специально подсказывает им неправильные ответы.

Чтобы понять, существует «суфлёр» или нет, учитель вычисляет подозрительность ответа каждого ученика.

Правильный ответ и ответы всех учеников — это строки одинаковой длины. Подозрительность ответа равна длине максимальной последовательности подряд идущих символов, которые отличаются в ответе ученика от соответствующей последовательлности в правильном ответе.

Формально, пусть  $p_1p_2...p_N$  — правильный ответ,  $s_1s_2...s_N$  — ответ ученика. Тогда подозрительность ответа равна  $\max\limits_{1\leqslant l\leqslant r\leqslant N}r-l+1$  среди таких  $l$  и  $r,$  что  $p_l\neq s_l,$   $p_{l+1}\neq s_{l+1},$  …,  $p_r \neq s_r$ .

Если максимальная подозрительность среди всех ответов достигает порога  $R$ , экзаменатор понимает, что «суфлёр» все-таки существует. После этого экзамен останавливается, и все ученики отправляются на пересдачу. Помогите учителю понять, существует «суфлер» или нет.

#### Формат входных данных

В первой строке входного файла записаны три целых числа N,  $M, R - \mu$ лина одного ответа, количество учеников, сдающих экзамен, и порог подозрительности лектора  $(1 \leq N, M, N \cdot M, R \leqslant 3 \cdot 10^5).$ 

Далее следуют  $M+1$  строк, каждая из которых состоит из  $N$  строчных английских букв. В первой строке записан правильный ответ, в следующих строках — ответы учеников.

#### Формат выходных данных

Для каждого ответа ученика в соответствующую строку выходного файла нужно вывести его подозрительность.

В последней строке должно быть записано слово YES, если «суфлёр» существует, и NO иначе.

### Система оценки

Баллы за каждую подзадачу начисляются только в случае, если все тесты для этой подзадачи и необходимых подзадач успешно пройдены.

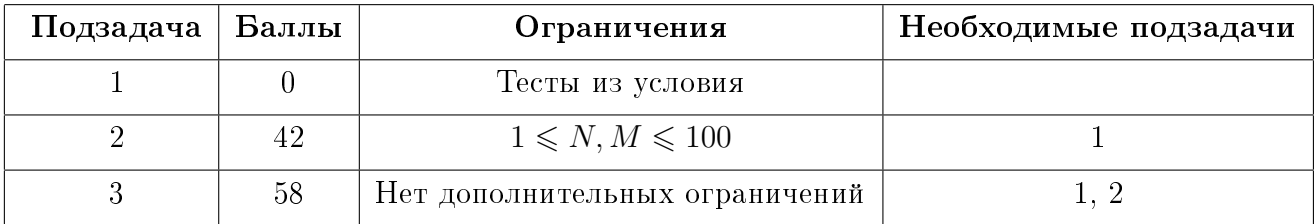

#### Пример

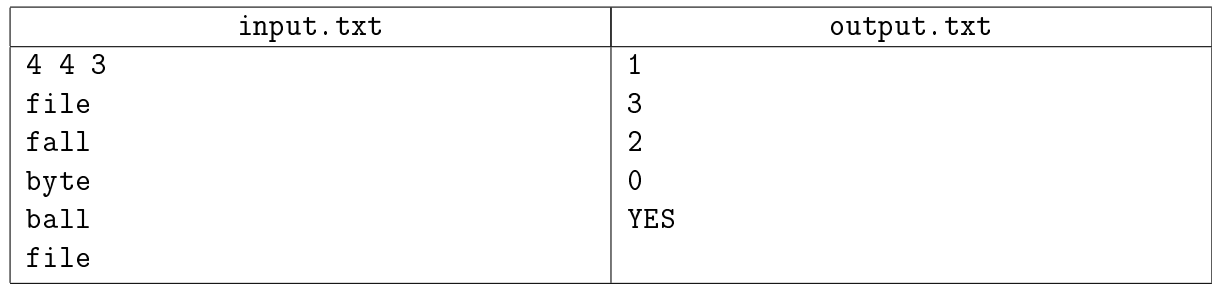

## Задача 5. Вадим и лимонад

Имя входного файла: input.txt Имя выходного файла: output.txt Ограничение по памяти: 768 мегабайт

Ограничение по времени: 2 секунды, для Java — 4 секунды

«If life gives you lemons, make lemonade!» — «Если судьба кормит вас сплошными лимонами, то ищите способ сделать из них лимонад. . . »

— Народная мудрость

Знаменитый блогер-программист Вадим очень любит лимонад. Он является активным сторонником здорового образа жизни, и поэтому может каждый день выпивать полностью только одну бутылку лимонада — ни больше, ни меньше. Однако, за Вадимом было замечено странное свойство: выпив  $V$  нанолитров лимонада качества  $q$ , на следующий день ему хочется выпить  $V \cdot q$  нанолитров. Причем, чтобы утолить жажду в первый день, Вадиму достаточно выпить любое ненулевое количество лимонада.

Фан-клуб Вадима решил подарить ему набор бутылок с лимонадом такой, чтобы Вадим смог как можно дольше не испытывать жажды. При этом его фанаты хотят потратить как можно меньше денег.

В магазине продаются пустые бутылки без лимонада. Для каждой бутылки известны ее объем и стоимость. По счастливой случайности у одного из членов фан-клуба есть знакомый на фабрике лимонада. Поэтому за лимонад не придется платить, однако весь лимонад будет одинакового качества, и это качество может быть заказано производителям фан-клубом. Качество лимонада всегда измеряется положительным числом, но, возможно, не целым.

Так как бутылок в магазине может быть много, то вас попросили написать программу, определяющую самую дешёвую последовательность бутылок, при помощи которой Вадим сможет максимально долго утолять жажду.

#### Формат входных данных

В первой строке входного файла записано число  $N$  — количество бутылок в магазине  $(1 \le N \le 5000)$ .

Вторая строка содержит объемы бутылок в магазине. Это N целых положительных чисел, где  $V_i$  — объем *i*-й бутылки  $(1 \leqslant V_i \leqslant 10^{18}, 1 \leqslant i \leqslant N)$ .

В третью строку записаны, соответственно, стоимости этих бутылок. Это также  $N$  целых положительных чисел, где  $C_i$  — стоимость  $i$ -й бутылки  $(1 \leqslant C_i \leqslant 10^6, 1 \leqslant i \leqslant N).$ 

### Формат выходных данных

В первую строку выходного файла нужно вывести два числа — количество бутылок и стоимость самого дешёвого набора бутылок, при помощи которого Вадим сможет максимально долго утолять жажду.

Во вторую строку нужно выведите номера бутылок такого набора в порядке, в котором Вадим их должен пить.

Если таких наборов несколько, выведите любой.

## Система оценки

Баллы за каждую подзадачу начисляются только в случае, если все тесты для этой подзадачи и необходимых подзадач успешно пройдены.

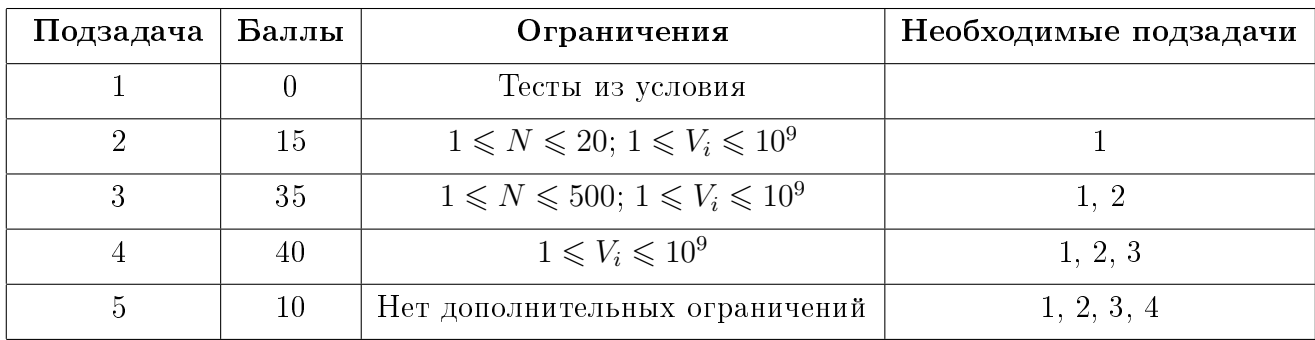

#### Примеры

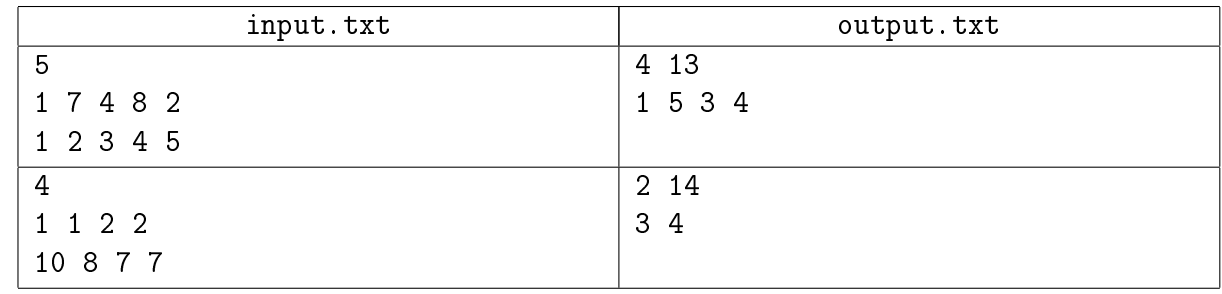

#### Замечание

Качество лимонада может быть меньшим 1, тогда на следующий день Вадиму захочется выпить меньше лимонада, чем в текущий.